### **PROTOKOLL**

### fört vid årsstämma i New Wave Group AB (publ), 556350-0916, den 18 maj 2022

### 1 Stämmans öppnande

Stämman öppnades av styrelsens ordförande, Olof Persson.

### 2 Ordförande och protokollförare

På förslag av valberedningen valdes Olof Persson till stämmoordförande. Det antecknades att Olof Persson även förde dagens protokoll.

Det antecknades att stämman genomfördes enligt 20 och 22 §§ lag (2022:121) om tillfälliga undantag för att underlätta genomförandet av bolags- och föreningsstämmor och att aktieägarna fått utöva sin rösträtt vid stämman endast genom att rösta på förhand genom poströstning.

Redovisning av resultatet av förhandsröster bilades protokollet, vari framgår de uppgifter som anges i 26 § i ovan angivna lag, **Bilaga 1**.

### 3 Upprättande och godkännande av röstlängd

Röstlängd upprättades och godkändes, Bilaga 2.

### 4 Godkännande av dagordning

Stämman godkände styrelsens förslag till dagordning.

### 5 Val av justeringspersoner

Valdes Torsten Jansson och Göran Härstedt till justeringspersoner.

### 6 Prövning av om stämman blivit behörigen sammankallad

Stämman godkände kallelseförfarandet och konstaterade att stämman blivit i behörig ordning sammankallad.

# 7 Framläggande av årsredovisningen och revisionsberättelsen samt koncernredovisningen och koncernrevisionsberättelsen m.m.

Antecknades att årsredovisningen och revisionsberättelsen samt koncernredovisningen och koncernrevisionsberättelsen framlagts i behörig ordning.

Antecknades att revisorsyttrande om huruvida de riktlinjer för ersättning till ledande befattningshavare som gällt sedan årsstämman 2020 har följts framlagts i behörig ordning.

#### 8 a) Fråga om fastställelse av resultaträkningen och balansräkningen samt koncernresultaträkningen och koncernbalansräkningen

Beslutades att fastställa resultaträkningen och balansräkningen samt koncernresultaträkningen och koncernbalansräkningen.

# b) Fråga om dispositioner beträffande bolagets vinst enligt den fastställda balansräkningen samt fastställande av avstämningsdag för utdelning

Antecknades att styrelsens förslag till vinstutdelning och motiverade yttrande häröver framlagts i behörig ordning.

Beslutade stämman att - i enlighet med styrelsens och verkställande direktörens förslag – de till årsstämmans förfogande stående vinstmedlen om 2 029 912 474,00 kronor disponeras enligt följande

Utdelning till aktieägarna: 281 960 057,75 kr fördelat med 4,25 kr per aktie.

I ny räkning balanseras: 1 747 952 416,25 kr

Beslutades fastställa den 20 maj 2022 som avstämningsdag för utdelning.

# c) Fråga om ansvarsfrihet för styrelseledamöterna och verkställande direktör

Beslutades att bevilja envar av styrelseledamöterna och verkställande direktören ansvarsfrihet för förvaltningen av bolagets angelägenheter för räkenskapsåret 2021.

#### 9 Bestämmande av antalet styrelseledamöter och styrelsesuppleanter

Beslutade stämman att styrelsen ska bestå av åtta ledamöter utan suppleanter.

#### 10 Fastställande av arvoden åt styrelsen och revisorerna

Beslutades att arvode till styrelsen för räkenskapsåret ska utgå med 500 000 kr till styrelseordföranden och med 200 000 kr till var och en av övriga styrelseledamöter som inte är anställda i bolaget, samt att arvode till revisionsutskottet utgår med 150 000 kr att fördela inom utskottet och att 100 000 kr avsätts för styrelsen att fördela till styrelseledamöter för insatser utanför normalt styrelsearbete, varvid huvudsakligen förstås arbete inom koncernens digitalisering.

Beslutade stämman att arvode till revisorn ska utgå enligt godkänd räkning och avtal.

#### 11 Val av styrelseledamöter och ordförande i styrelsen

Till styrelseledamöter för tiden till slutet av nästa årsstämma omvalde stämman Christina Bellander, Jonas Eriksson, Torsten Jansson, Ralph Mühlrad, Olof Persson, Ingrid Söderlund, M. Johan Widerberg och Mats Årjes.

Omvaldes Olof Persson till ordförande i bolagets styrelse.

### 12 Val av revisor

Valdes det registrerade revisionsbolaget Ernst & Young AB som revisor till slutet av årsstämman 2023. Det antecknades att Ernst & Young AB meddelat att auktoriserade revisorn Jonas Svensson ska vara huvudansvarig revisor.

### 13 Beslut om principer för tillsättande av ny valberedning

Beslutades om principer för tillsättande av ny valberedning, i enlighet med valberedningens förslag, **Bilaga 3**.

# 14 Beslut om bemyndigande av styrelsen att fatta beslut om nyemissioner av aktier

Beslutades att ge styrelsen bemyndigande att besluta om riktad nyemission av aktier i bolaget, i enlighet med styrelsens förslag, **Bilaga 4**.

Beslutades att befullmäktiga Göran Härstedt att vidta sådana smärre justeringar i beslutet som kan krävas för registrering hos Bolagsverket.

## 15 Beslut om bemyndigande av styrelsen att uppta viss finansiering

Beslutades att ge styrelsen bemyndigande att uppta sådan finansiering som avses i 11 kap. 11 § aktiebolagslagen, i enlighet med styrelsens förslag, **Bilaga 5**.

Beslutades att befullmäktiga Göran Härstedt att vidta sådana smärre justeringar i beslutet som kan krävas för registrering hos Bolagsverket.

### 16 Avslutande

Förklarade Olof Persson stämman avslutad.

Vid protokollet: Justeras:

Olof Persson Torsten Jansson

Justeras:

Göran Härstedt

New Wave Group AB (publ)

Poströster - redovisning enligt 26 § lag (2022:121) om tillfälliga undantag för att underlätta genomförandet av bolags- och föreningsstämmor

|                   | A - 10 röster | B - 1 röst  | Total       |
|-------------------|---------------|-------------|-------------|
| Företrädda aktier | 19 707 680    | 16 687 381  | 36 395 061  |
| Företrädda röster | 197 076 800   | 16 687 381  | 213 764 181 |
| Aktiekapital      | 59 123 040    | 139 907 589 | 199 030 629 |

|              |                                                                    | Antal röster Antal aktier |         |           | % av avgivna röster |         |                        | % av företrädda aktier |          |         | % av kapitalet |         |          |          |         |         |
|--------------|--------------------------------------------------------------------|---------------------------|---------|-----------|---------------------|---------|------------------------|------------------------|----------|---------|----------------|---------|----------|----------|---------|---------|
| Punkt Ärende |                                                                    | För                       | Emot    | Avstår    | För                 | Emot    | Avstår                 | För                    | Emot     | Avstår  | För            | Emot    | Avstår   | För      | Emot    | Avstår  |
| 2            | Val av ordförande vid årsstämman                                   | 205 006 129               | n n     | 8 758 052 | 27 637 009          | 0       | 8 758 052              | 95.903%                | 0.000%   | 4.097%  | 75.936%        | 0.000%  | 24,064%  | 41.657%  | 0.000%  | 13,201% |
| 2            | Upprättande och godkännande av röstlängd                           | 205 006 129               | 0       | 8 758 052 | 27 637 009          | 0       | 8 758 052              | 95,903%                | 0,000%   | 4,097%  | 75,936%        | 0,000%  | 24,064%  | 41,657%  | 0,000%  | 13,201% |
| 4            | Godkännande av dagordning                                          | 205 006 129               | 0       | 8 758 052 | 27 637 009          | 0       | 8 758 052<br>8 758 052 | 95,903%                | 0.000%   | 4,097%  | 75,936%        | 0,000%  | 24,064%  | 41,657%  | 0.000%  | 13,201% |
| 5            | Val av en eller två justeringspersoner                             | 205 006 129               | 0       | 8 758 052 | 27 637 009          | 0       | 8 758 052              | 95,903%                | 0,000%   | 4,097%  | 75,936%        | 0,000%  | 24,064%  | 41,657%  | 0,000%  | 13,201% |
|              | Prövning av om stämman blivit behörigen                            | 203 000 123               |         |           |                     |         |                        |                        |          |         | 73,33070       |         | 24,00470 |          |         |         |
| 6            | sammankallad                                                       | 205 006 129               | 0       | 8 758 052 | 27 637 009          | 0       | 8 758 052              | 95,903%                | 0,000%   | 4,097%  | 75,936%        | 0,000%  | 24,064%  | 41,657%  | 0,000%  | 13,201% |
|              | Beslut om fastställelse av resultaträkning och                     |                           |         |           |                     |         |                        |                        |          |         |                |         |          |          |         |         |
| 8a)          | balansräkning samt koncernresultaträkning och                      | 213 645 670               | 16 556  | 101 955   | 36 276 550          | 16 556  | 101 955                | 99,945%                | 0,008%   | 0,048%  | 99,674%        | 0,045%  | 0,280%   | 54,680%  | 0,025%  | 0,154%  |
|              | koncernbalansräkning                                               |                           |         |           |                     |         |                        |                        |          |         |                |         |          |          |         |         |
|              | Beslut om dispositioner beträffande bolagets vinst enligt den      |                           |         |           |                     |         |                        |                        |          |         |                |         |          |          |         |         |
| 8b)          | fastställda balansräkningen och beslut om avstämningsdag för       | 213 764 181               | 0       | 0         | 36 395 061          | 0       | 0                      | 100,000%               | 0,000%   | 0,000%  | 100,000%       | 0,000%  | 0,000%   | 54,858%  | 0,000%  | 0,000%  |
|              | vinstutdelning                                                     |                           |         |           |                     |         |                        |                        |          |         |                |         |          |          |         |         |
| 8c)          | Beslut om ansvarsfrihet åt styrelseledamöterna och                 | 213 764 181               | 0       | 0         | 36 395 061          | 0       | 0                      | 100.000%               | 0.000%   | 0,000%  | 100.000%       | 0.000%  | 0.000%   | 54.858%  | 0.000%  | 0,000%  |
| oc,          | verkställande direktören                                           | 213 704 101               |         | Ü         | 30 333 001          |         | Ü                      | 100,00070              | 0,00070  | 0,00076 | 100,00070      | 0,00070 | 0,00070  | 34,03070 | 0,00070 | 0,00070 |
| 1            | Christina Bellander                                                | 213 637 495               | 24 731  | 101 955   | 36 268 375          | 24 731  | 101 955                | 99,941%                | 0,012%   | 0,048%  | 99,652%        | 0,068%  | 0,280%   | 54,668%  | 0,037%  | 0,154%  |
| 2            |                                                                    | 213 637 495               | 24 731  | 101 955   | 36 268 375          | 24 731  | 101 955                | 99,941%                | 0,012%   | 0,048%  | 99,652%        | 0,068%  | 0,280%   | 54,668%  | 0,037%  | 0,154%  |
| 3            | Torsten Jansson (ledamot)                                          | 213 637 495               | 24 731  | 101 955   | 36 268 375          | 24 731  | 101 955                | 99,941%                | 0,012%   | 0,048%  | 99,652%        | 0,068%  | 0,280%   | 54,668%  | 0,037%  | 0,154%  |
| 4            | Ralph Mühlrad                                                      | 213 637 495               | 24 731  | 101 955   | 36 268 375          | 24 731  | 101 955                | 99,941%                | 0,012%   | 0,048%  | 99,652%        | 0,068%  | 0,280%   | 54,668%  | 0,037%  | 0,154%  |
| -            | Olof Persson                                                       | 213 637 495               | 24 731  | 101 955   | 36 268 375          | 24 731  | 101 955                | 99,941%                | 0,012%   | 0,048%  | 99,652%        | 0,068%  | 0,280%   | 54,668%  | 0,037%  | 0,154%  |
| 6            | Ingrid Söderlund                                                   |                           |         |           |                     |         |                        |                        |          |         |                |         |          |          |         |         |
| 7            | M. Johan Widerberg                                                 | 213 637 495               | 24 731  | 101 955   | 36 268 375          | 24 731  | 101 955                | 99,941%                | 0,012%   | 0,048%  | 99,652%        | 0,068%  | 0,280%   | 54,668%  | 0,037%  | 0,154%  |
| 8            | Mats Årjes                                                         | 213 637 495               | 24 731  | 101 955   | 36 268 375          | 24 731  | 101 955                | 99,941%                | 0,012%   | 0,048%  | 99,652%        | 0,068%  | 0,280%   | 54,668%  | 0,037%  | 0,154%  |
| 9            | Torsten Jansson (VD)                                               | 213 637 495               | 24 731  | 101 955   | 36 268 375          | 24 731  | 101 955                | 99,941%                | 0,012%   | 0,048%  | 99,652%        | 0,068%  | 0,280%   | 54,668%  | 0,037%  | 0,154%  |
| 9            | Bestämmande av antalet styrelseledamöter och                       | 213 764 181               | 0       | 0         | 36 395 061          | 0       | 0                      | 100.000%               | 0,000%   | 0,000%  | 100.000%       | 0.000%  | 0,000%   | 54,858%  | 0.000%  | 0,000%  |
|              | styrelsesuppleanter                                                |                           | -       | -         |                     |         |                        | ,                      |          | ·       | ,              | .,      | · ·      |          | .,      |         |
| 10           | Fastställande av arvoden åt styrelsen och revisorerna              | 213 645 670               | 118 511 | 0         | 36 276 550          | 118 511 | 0                      | 99,945%                | 0,055%   | 0,000%  | 99,674%        | 0,326%  | 0,000%   | 54,680%  | 0,179%  | 0,000%  |
| 11           | Val av styrelseledamöter och ordförande i styrelsen                |                           |         |           |                     |         |                        |                        |          |         |                |         |          |          |         |         |
| 1            | Christina Bellander (omval)                                        | 213 143 735               | 620 446 | 0         | 35 774 615          | 620 446 | 0                      | 99,710%                | 0,290%   | 0,000%  | 98,295%        | 1,705%  | 0,000%   | 53,923%  | 0,935%  | 0,000%  |
| 2            | Jonas Eriksson (omval)                                             | 213 720 219               | 43 962  | 0         | 36 351 099          | 43 962  | 0                      | 99,979%                | 0,021%   | 0,000%  | 99,879%        | 0,121%  | 0,000%   | 54,792%  | 0,066%  | 0,000%  |
| 3            | Torsten Jansson (omval)                                            | 213 198 778               | 565 403 | 0         | 35 829 658          | 565 403 | 0                      | 99,736%                | 0,264%   | 0,000%  | 98,446%        | 1,554%  | 0,000%   | 54,006%  | 0,852%  | 0,000%  |
| 4            | Ralph Mühlrad (omval)                                              | 213 068 323               | 695 858 | 0         | 35 699 203          | 695 858 | 0                      | 99,674%                | 0,326%   | 0,000%  | 98,088%        | 1,912%  | 0,000%   | 53,810%  | 1,049%  | 0,000%  |
| 5            | Olof Persson (omval)                                               | 213 719 888               | 44 293  | 0         | 36 350 768          | 44 293  | 0                      | 99,979%                | 0,021%   | 0,000%  | 99,878%        | 0,122%  | 0,000%   | 54,792%  | 0,067%  | 0,000%  |
| 6            | 0                                                                  | 213 068 323               | 695 858 | 0         | 35 699 203          | 695 858 | 0                      | 99,674%                | 0,326%   | 0,000%  | 98,088%        | 1,912%  | 0,000%   | 53,810%  | 1,049%  | 0,000%  |
| 7            |                                                                    | 213 526 541               | 237 640 | 0         | 36 157 421          | 237 640 | 0                      | 99,889%                | 0,111%   | 0,000%  | 99,347%        | 0,653%  | 0,000%   | 54,500%  | 0,358%  | 0,000%  |
| 8            | Mats Årjes (omval)                                                 | 213 391 046               | 373 135 | 0         | 36 021 926          | 373 135 | 0                      | 99,825%                | 0,175%   | 0,000%  | 98,975%        | 1,025%  | 0,000%   | 54,296%  | 0,562%  | 0,000%  |
| 12           | Styrelsens ordförande: Olof Persson                                | 213 711 393               | 52 788  | 0         | 36 342 273          | 52 788  | 0                      | 99,975%                | 0,025%   | 0,000%  | 99,855%        | 0,145%  | 0,000%   | 54,779%  | 0,080%  | 0,000%  |
| 12           | Val av revisor                                                     | 213 645 670               | 118 511 | 0         | 36 276 550          | 118 511 | 0                      | 99,945%                | 0,055%   | 0,000%  | 99,674%        | 0,326%  | 0,000%   | 54,680%  | 0,179%  | 0,000%  |
| 13           | Beslut om principer för tillsättande av ny valberedning            | 213 359 586               | 404 595 | 0         | 35 990 466          | 404 595 | 0                      | 99,811%                | 0,189%   | 0,000%  | 98,888%        | 1,112%  | 0,000%   | 54,249%  | 0,610%  | 0,000%  |
| l            | Beslut om bemyndigande av styrelsen att besluta om                 |                           |         |           |                     |         |                        |                        |          |         |                |         |          |          |         |         |
| 14           | riktad nyemission av aktier för finansiering av förvärv av företag | 213 764 181               | 0       | 0         | 36 395 061          | 0       | 0                      | 100,000%               | 0,000%   | 0,000%  | 100,000%       | 0,000%  | 0,000%   | 54,858%  | 0,000%  | 0,000%  |
|              | eller verksamhet eller del därav                                   |                           |         |           |                     |         |                        |                        |          |         |                |         |          |          |         |         |
| 15           | Beslut om bemyndigande för styrelsen att uppta viss                | 213 359 586               | 103 239 | 301 356   | 35 990 466          | 103 239 | 301 356                | 99,811%                | 0.048%   | 0,141%  | 98.888%        | 0.284%  | 0,828%   | 54.249%  | 0,156%  | 0,454%  |
| 13           | finansiering                                                       | 213 333 380               | 103 233 | 301 330   | 33 330 .00          | 100 200 | 301 330                | 33,011/0               | 0,0 .070 | 0,2.170 | 30,00070       | 0,20.70 | 0,02370  | 3.,2.370 | 0,20070 | 0,.5470 |

| 7.07.1.1.00                                                                                                    |            |                                                                                                    |                                                                                                    |                                                                                                    |                                                                                                    |
|----------------------------------------------------------------------------------------------------|------------|----------------------------------------------------------------------------------------------------|----------------------------------------------------------------------------------------------------|----------------------------------------------------------------------------------------------------|----------------------------------------------------------------------------------------------------|
| R Ö S T L Ä N G D Aktieägare och ombud:                                                                                                    | A-aktier:  | B-aktier:                                                                                               | Röster:                                                                                                 | Röstandel:                                                                                                    | Andel av repr aktier:                                                                                                |
| 1199 SEIU Health Care Employees Pension Fund, Jacob Benzow                                                                                                    | 71 dittion | 32 624                                                                                                  | 32 624                                                                                                  | 0,01526%                                                                                                    | 0,08964%                                                                                                    |
| 3M CANADA COMPANY MASTER TRUST, Jacob Benzow                                                                                                    |            | 3 050                                                                                                   | 3 050                                                                                                   | 0,00143%                                                                                                    | 0,00838%                                                                                                    |
| Abu Dhabi Pension Fund, Jacob Benzow                                                                                                    |            | 9 864                                                                                                   | 9 864                                                                                                   | 0,00461%                                                                                                    | 0,02710%                                                                                                    |
| ACADIAN GLOBAL EQUITY FUND, Jacob Benzow ACADIAN INTERNATIONAL EQUITY FUND, LLC, , Jacob Benzow                                                                                                    |            | 8 232<br>11 469                                                                                         | 8 232<br>11 469                                                                                         | 0,00385%<br>0,00537%                                                                                                    | 0,02262%<br>0,03151%                                                                                                 |
| ACADIAN INTERNATIONAL SMALL CAP FUND, Jacob Benzow                                                                                                    |            | 162 292                                                                                                 | 162 292                                                                                                 | 0,07592%                                                                                                    | 0,44592%                                                                                                    |
| Acadian International Small Cap-Equity CIT Fund, Jacob Benzow                                                                                                    |            | 4 030                                                                                                   | 4 030                                                                                                   | 0,00189%                                                                                                    | 0,01107%                                                                                                    |
| Acadian Non-US All Cap Equity Fund USD Hedged LLC, Jacob Benzow                                                                                                    |            | 1 672                                                                                                   | 1 672                                                                                                   | 0,00078%                                                                                                    | 0,00459%                                                                                                    |
| Acadian Non-US Microcap Equity Fund, LLC, Jacob Benzow  Alaska Permanent Fund Corporation, Jacob Benzow                                                                                                    |            | 132 577<br>41                                                                                           | 132 577<br>41                                                                                           | 0,06202%                                                                                                    | 0,36427%<br>0,00011%                                                                                                 |
| American Century Etf Trust - Avantis International Small Cap Value Etf, Jacob Benzow                                                                                                    |            | 122 491                                                                                                 | 122 491                                                                                                 | 0,05730%                                                                                                    | 0,33656%                                                                                                    |
| American Century ETF Trust-Avantis Responsible International Equity ETF, Jacob Benzow                                                                                                    |            | 85                                                                                                    | 85                                                                                                    | 0,00004%                                                                                                    | 0,00023%                                                                                                    |
| APERTURE INVESTORS SICAV, Jacob Benzow                                                                                                    |            | 130 216                                                                                                 | 130 216                                                                                                 | 0,06092%                                                                                                    | 0,35778%                                                                                                    |
| ARIZONA STATE RETIREMENT SYSTEM, Jacob Benzow ARROWSTREET COLLECTIVE INVESTMENT TRUST, Jacob Benzow                                                                                                    |            | 3 740<br>2 667                                                                                          | 3 740<br>2 667                                                                                          | 0,00175%<br>0.00125%                                                                                                    | 0,01028%<br>0,00733%                                                                                                 |
| Avantis International Equity Eff, Jacob Benzow                                                                                                    |            | 12 792                                                                                                  | 12 792                                                                                                  | 0,00125%                                                                                                    | 0,00735%                                                                                                    |
| Avantis International Equity Fund, Jacob Benzow                                                                                                    |            | 885                                                                                                    | 885                                                                                                    | 0,00041%                                                                                                    | 0,00243%                                                                                                    |
| Avantis International Small Cap Value Fund, Jacob Benzow                                                                                                    |            | 17 177                                                                                                  | 17 177                                                                                                  | 0,00804%                                                                                                    | 0,04720%                                                                                                    |
| Aware Super Pty Ltd as trustee of Aware Super, Jacob Benzow                                                                                                    |            | 959                                                                                                    | 959                                                                                                    | 0,00045%                                                                                                    | 0,00263%                                                                                                    |
| Bank of Korea, Jacob Benzow BERNSTEIN FUND, INC INTERNATIONAL SMALL CAP PORTFOLIO, Jacob Benzow                                                                                                    |            | 53 954<br>183 790                                                                                       | 53 954<br>183 790                                                                                       | 0,02524%<br>0,08598%                                                                                                    | 0,14825%<br>0,50499%                                                                                                 |
| Best Investment Corporation, Jacob Benzow                                                                                                    |            | 1 071                                                                                                   | 1 071                                                                                                   | 0,00050%                                                                                                    | 0,00294%                                                                                                    |
| BOARD OF PENSIONS OF THE EVANGELICAL LUTHERAN CHURCH IN AMERICA, Jacob Benzow                                                                                                    |            | 1                                                                                                    | 1                                                                                                    | 0,00000%                                                                                                    | 0,00000%                                                                                                    |
| Bureau of Labor Funds - Labor Insurance Fund, Jacob Benzow                                                                                                    |            | 2 352                                                                                                   | 2 352                                                                                                   | 0,00110%                                                                                                    | 0,00646%                                                                                                    |
| Bureau of Labor Funds - Labor Pension Fund, Jacob Benzow                                                                                                    |            | 11 273                                                                                                  | 11 273                                                                                                  | 0,00527%                                                                                                    | 0,03097%                                                                                                    |
| California State Teachers Retirement System, Jacob Benzow Carnegie Micro Cap, Jacob Benzow                                                                                                    |            | 43 962<br>600 202                                                                                       | 43 962<br>600 202                                                                                       | 0,02057%<br>0,28078%                                                                                                    | 0,12079%<br>1,64913%                                                                                                 |
| Caterpillar Inc Master Retirement Trust, Jacob Benzow                                                                                                    |            | 19 883                                                                                                  | 19 883                                                                                                  | 0,00930%                                                                                                    | 0,05463%                                                                                                    |
| CIBC PENSION PLAN, Jacob Benzow                                                                                                    |            | 331                                                                                                    | 331                                                                                                    | 0,00015%                                                                                                    | 0,00091%                                                                                                    |
| CITI RETIREMENT SAVINGS PLAN, Jacob Benzow                                                                                                    |            | 37 319                                                                                                  | 37 319                                                                                                  | 0,01746%                                                                                                    | 0,10254%                                                                                                    |
| City of Memphis Retirement System, Jacob Benzow City of new york group trust, Jacob Benzow                                                                                                    |            | 10 260<br>101 955                                                                                       | 10 260<br>101 955                                                                                       | 0,00480%<br>0,04770%                                                                                                    | 0,02819%<br>0,28013%                                                                                                 |
| City of new york group trust, Jacob Benzow  College Retirement Equities Fund, Jacob Benzow                                                                                                    |            | 45 976                                                                                                  | 45 976                                                                                                  | 0,04770%                                                                                                    | 0,28013%                                                                                                    |
| Commonwealth of Pennsylvania Public School Employees Retirement System, Jacob Benzow                                                                                                    |            | 12 139                                                                                                  | 12 139                                                                                                  | 0,00568%                                                                                                    | 0,03335%                                                                                                    |
| Diversified Trust Company International Equity Common Trust Fund, Jacob Benzow                                                                                                    |            | 6 475                                                                                                   | 6 475                                                                                                   | 0,00303%                                                                                                    | 0,01779%                                                                                                    |
| DOMINION ENERGY INC. DEFINED BENEFIT MASTER TRUST, Jacob Benzow                                                                                                    |            | 74 394                                                                                                  | 74 394                                                                                                  | 0,03480%                                                                                                    | 0,20441%                                                                                                    |
| Ensign Peak Advisors Inc., Jacob Benzow FFG, Johanna Larsson                                                                                                    |            | 46 268<br>5 422                                                                                         | 46 268<br>5 422                                                                                         | 0,02164%<br>0,00254%                                                                                                    | 0,12713%<br>0,01490%                                                                                                 |
| FIS GROUP COLLECTIVE INVESMENT TRUST, Jacob Benzow                                                                                                    |            | 6 900                                                                                                   | 6 900                                                                                                   | 0,00234%                                                                                                    | 0,01896%                                                                                                    |
| FLORIDA RETIREMENT SYSTEM TRUST FUND, Jacob Benzow                                                                                                    |            | 98 639                                                                                                  | 98 639                                                                                                  | 0,04614%                                                                                                    | 0,27102%                                                                                                    |
| FONDS DE RESERVE POUR LES RETRAITES, Jacob Benzow                                                                                                    |            | 41 381                                                                                                  | 41 381                                                                                                  | 0,01936%                                                                                                    | 0,11370%                                                                                                    |
| Franciscan Alliance, Inc. Master Pension Trust, Jacob Benzow                                                                                                    |            | 35 852                                                                                                  | 35 852                                                                                                  | 0,01677%                                                                                                    | 0,09851%                                                                                                    |
| Goldman Sachs Funds, Jacob Benzow<br>Handelsbanken Norden Index Criteria, Jacob Benzow                                                                                                    |            | 94 118<br>173 624                                                                                       | 94 118<br>173 624                                                                                       | 0,04403%<br>0,08122%                                                                                                    | 0,25860%<br>0,47705%                                                                                                 |
| Handelsbanken Norden Tema, Jacob Benzow                                                                                                    |            | 1 350 000                                                                                               | 1 350 000                                                                                               | 0,63154%                                                                                                    | 3,70929%                                                                                                    |
| Handelsbanken Nordiska Smabolag, Jacob Benzow                                                                                                    |            | 1 666 477                                                                                               | 1 666 477                                                                                               | 0,77959%                                                                                                    | 4,57885%                                                                                                    |
| Handelsbanken Sverige Index Criteria, Jacob Benzow                                                                                                    |            | 292 945                                                                                                 | 292 945                                                                                                 | 0,13704%                                                                                                    | 0,80490%                                                                                                    |
| I.A.M. National Pension Fund, Jacob Benzow Intel Retirement Plans Collective Investment Trust, Jacob Benzow                                                                                                    |            | 4 260<br>109 056                                                                                        | 4 260<br>109 056                                                                                        | 0,00199%<br>0,05102%                                                                                                    | 0,01170%<br>0,29965%                                                                                                 |
| International Equity Fund, Jacob Benzow                                                                                                    |            | 5 732                                                                                                   | 5 732                                                                                                   | 0,00102%                                                                                                    | 0,01575%                                                                                                    |
| Internationale Kapitalanlagegesellschaft mbH for Entsorgungs Fonds, Jacob Benzow                                                                                                    |            | 47 992                                                                                                  | 47 992                                                                                                  | 0,02245%                                                                                                    | 0,13186%                                                                                                    |
| INVESCO FTSE Rafi Developed Markets EX-U.S. SMALL-MID ETF, Jacob Benzow                                                                                                    |            | 11 016                                                                                                  | 11 016                                                                                                  | 0,00515%                                                                                                    | 0,03027%                                                                                                    |
| ISHARES WORLD EX SWITZERLAND SMALL CAP EQUITY INDEX FUND (CH), Jacob Benzow                                                                                                    |            | 5 086                                                                                                   | 5 086                                                                                                   | 0,00238%                                                                                                    | 0,01397%                                                                                                    |
| Jansson, Torsten JPMORGAN EUROPEAN INVESTMENT TRUST PLC, Jacob Benzow                                                                                                    |            | 60 752<br>77 425                                                                                        | 60 752<br>77 425                                                                                        | 0,02842%<br>0,03622%                                                                                                    | 0,16692%<br>0,21273%                                                                                                 |
| JPMORGAN FUND ICVC - JPM EUROPE DYNAMIC (EX UK) FUND, Jacob Benzow                                                                                                    |            | 202 109                                                                                                 | 202 109                                                                                                 | 0,09455%                                                                                                    | 0,55532%                                                                                                    |
| JPMORGAN FUNDS, Jacob Benzow                                                                                                    |            | 456 103                                                                                                 | 456 103                                                                                                 | 0,21337%                                                                                                    | 1,25320%                                                                                                    |
| LAZARD / WILMINGTON EAFE SMALL CAP EQUITY ADVANTAGE FUND, Jacob Benzow                                                                                                    |            | 10 180                                                                                                  | 10 180                                                                                                  | 0,00476%                                                                                                    | 0,02797%                                                                                                    |
| Lazard Asset Management LLC, Jacob Benzow Louisiana State Employees Retirement System, Jacob Benzow                                                                                                    |            | 238<br>197 211                                                                                          | 238<br>197 211                                                                                          | 0,00011%<br>0,09226%                                                                                                    | 0,00065%<br>0,54186%                                                                                                 |
| M Prime Europe Stocks, Jacob Benzow                                                                                                    |            | 1 544                                                                                                   | 1 544                                                                                                   | 0,00072%                                                                                                    | 0,00424%                                                                                                    |
| Mackenzie International Quantitative Small Cap Fund, Jacob Benzow                                                                                                    |            | 4 610                                                                                                   | 4 610                                                                                                   | 0,00216%                                                                                                    | 0,01267%                                                                                                    |
| Man Numeric International Small Cap, Jacob Benzow                                                                                                    |            | 12 210                                                                                                  | 12 210                                                                                                  | 0,00571%                                                                                                    | 0,03355%                                                                                                    |
| Maryland State Retirement and Pension System, Jacob Benzow Mercer Ge International Equity Fund, Jacob Benzow                                                                                                    |            | 20 669<br>6 954                                                                                         | 20 669<br>6 954                                                                                         | 0,00967%                                                                                                    | 0,05679%<br>0,01911%                                                                                                 |
| Mercer QIF CCF, Jacob Benzow                                                                                                    |            | 6 255                                                                                                   | 6 255                                                                                                   | 0,00323%                                                                                                    | 0,01719%                                                                                                    |
| Mercer QIF Fund PLC, Jacob Benzow                                                                                                    |            | 3 633                                                                                                   | 3 633                                                                                                   | 0,00170%                                                                                                    | 0,00998%                                                                                                    |
| Mercer UCITS COMMON CONTRACTUAL FUND, Jacob Benzow                                                                                                    |            | 8 484                                                                                                   | 8 484                                                                                                   | 0,00397%                                                                                                    | 0,02331%                                                                                                    |
| Merck And CO., INC Master Retirement Trust, Jacob Benzow                                                                                                    |            | 104 856                                                                                                 | 104 856                                                                                                 | 0,04905%                                                                                                    | 0,28811%                                                                                                    |
| Missouri Education Pension Trust, Jacob Benzow Montana Board of Investments, Jacob Benzow                                                                                                    |            | 21 645<br>8 818                                                                                         | 21 645<br>8 818                                                                                         | 0,01013%<br>0,00413%                                                                                                    | 0,05947%<br>0,02423%                                                                                                 |
| Multi-Manager International Equity Strategies Fund, Jacob Benzow                                                                                                    |            | 15 908                                                                                                  | 15 908                                                                                                  | 0,00744%                                                                                                    | 0,04371%                                                                                                    |
| Municipal Employees Annuity and Benefit Fund of Chicago, Jacob Benzow                                                                                                    |            | 11 882                                                                                                  | 11 882                                                                                                  | 0,00556%                                                                                                    | 0,03265%                                                                                                    |
| National Railroad Retirement Investment Trust, Jacob Benzow                                                                                                    |            | 54 047                                                                                                  | 54 047                                                                                                  | 0,02528%                                                                                                    | 0,14850%                                                                                                    |
| New York State Teachers Retirement System, Jacob Benzow New Zealand Superannuation Fund, Jacob Benzow                                                                                                    |            | 3 574<br>42 388                                                                                         | 3 574<br>42 388                                                                                         | 0,00167%<br>0,01983%                                                                                                    | 0,00982%<br>0,11647%                                                                                                 |
| Nordea Investment Funds S.A., Erik Durhan, Jarl Särlvik                                                                                                    |            | 91 183                                                                                                  | 91 183                                                                                                  | 0,04266%                                                                                                    | 0,25054%                                                                                                    |
| Nordea Funds Oy, Erik Durhan, Jarl Särlvik                                                                                                    |            | 5 909                                                                                                   | 5 909                                                                                                   | 0,00276%                                                                                                    | 0,01624%                                                                                                    |
| Northern Trust Global Investments Collective Funds Trust, Jacob Benzow                                                                                                    |            | 39 364                                                                                                  | 39 364                                                                                                  | 0,01841%                                                                                                    | 0,10816%                                                                                                    |
| NTGI-QM Common Daily All Country World ex-US Investable Market Index Fund - Non Lending, Jacob Benzow OLD WESTBURY SMALL AND MID CAP STRATEGIES FUND, Johanna Larsson                                                                                                    |            | 1 445<br>137 504                                                                                        | 1 445<br>137 504                                                                                        | 0,00068%<br>0,06433%                                                                                                    | 0,00397%<br>0,37781%                                                                                                 |
| OnePath Wholesale Global Smaller Companies Share Trust, Jacob Benzow                                                                                                    |            | 10 547                                                                                                  | 10 547                                                                                                  | 0,00433%                                                                                                    | 0,02898%                                                                                                    |
| ONTARIO POWER GENERATION INC., Jacob Benzow                                                                                                    |            | 16 258                                                                                                  | 16 258                                                                                                  | 0,00761%                                                                                                    | 0,04467%                                                                                                    |
| Oregon Public Employees Retirement System, Jacob Benzow                                                                                                    |            | 23 228                                                                                                  | 23 228                                                                                                  | 0,01087%                                                                                                    | 0,06382%                                                                                                    |
|                                                                                                    |            | 51 898<br>9 514                                                                                         | 51 898<br>9 514                                                                                         | 0,02428%<br>0,00445%                                                                                                    | 0,14260%<br>0,02614%                                                                                                 |
| PENSION RESERVES INVESTMENT TRUST FUND, Jacob Benzow  PEM MILL TLIMANAGER SERIES TRUST - PEM MILL TLIMANAGER INTERNATIONAL FOLITY FUND. Jacob Benzow                                                                                                    |            |                                                                                                    |                                                                                                    | 0,00445%                                                                                                    | 0,02614%                                                                                                    |
| PFM MULTI-MANAGER SERIES TRUST - PFM MULTI-MANAGER INTERNATIONAL EQUITY FUND, Jacob Benzow                                                                                                    |            | 32 560                                                                                                  | ฮ∠ อถเม                                                                                                 |                                                                                                    | 0,21834%                                                                                                    |
|                                                                                                    |            | 32 560<br>79 464                                                                                        | 32 560<br>79 464                                                                                        | 0,03717%                                                                                                    | 0,2100+70                                                                                                    |
| PFM MULTI-MANAGER SERIES TRUST - PFM MULTI-MANAGER INTERNATIONAL EQUITY FUND, Jacob Benzow Public Employees Retirement Association of Colorado, Jacob Benzow PUBLIC EMPLOYEES RETIREMENT SYSTEM OF MISSISSIPPI, Jacob Benzow PUBLIC EMPLOYEES RETIREMENT SYSTEM OF OHIO, Jacob Benzow                                                                                                    |            | 79 464<br>27 628                                                                                        | 79 464<br>27 628                                                                                        | 0,03717%<br>0,01292%                                                                                                    | 0,07591%                                                                                                    |
| PFM MULTI-MANAGER SERIES TRUST - PFM MULTI-MANAGER INTERNATIONAL EQUITY FUND, Jacob Benzow Public Employees Retirement Association of Colorado, Jacob Benzow PUBLIC EMPLOYEES RETIREMENT SYSTEM OF MISSISSIPPI, Jacob Benzow PUBLIC EMPLOYEES RETIREMENT SYSTEM OF OHIO, Jacob Benzow Quoniam Funds Selection SICAV - European Equities, Jacob Benzow                                                                                                    |            | 79 464<br>27 628<br>12 163                                                                              | 79 464<br>27 628<br>12 163                                                                              | 0,03717%<br>0,01292%<br>0,00569%                                                                                                 | 0,07591%<br>0,03342%                                                                                                 |
| PFM MULTI-MANAGER SERIES TRUST - PFM MULTI-MANAGER INTERNATIONAL EQUITY FUND, Jacob Benzow Public Employees Retirement Association of Colorado, Jacob Benzow PUBLIC EMPLOYEES RETIREMENT SYSTEM OF MISSISSIPPI, Jacob Benzow PUBLIC EMPLOYEES RETIREMENT SYSTEM OF OHIO, Jacob Benzow Quoniam Funds Selection SICAV - European Equities, Jacob Benzow Quoniam Funds Selection SICAV - Global Equities, Jacob Benzow                                                                                                    |            | 79 464<br>27 628<br>12 163<br>6 385                                                                     | 79 464<br>27 628<br>12 163<br>6 385                                                                     | 0,03717%<br>0,01292%<br>0,00569%<br>0,00299%                                                                                     | 0,07591%<br>0,03342%<br>0,01754%                                                                                     |
| PFM MULTI-MANAGER SERIES TRUST - PFM MULTI-MANAGER INTERNATIONAL EQUITY FUND, Jacob Benzow Public Employees Retirement Association of Colorado, Jacob Benzow PUBLIC EMPLOYEES RETIREMENT SYSTEM OF MISSISSIPPI, Jacob Benzow PUBLIC EMPLOYEES RETIREMENT SYSTEM OF OHIO, Jacob Benzow Quoniam Funds Selection SICAV - European Equities, Jacob Benzow                                                                                                    |            | 79 464<br>27 628<br>12 163                                                                              | 79 464<br>27 628<br>12 163                                                                              | 0,03717%<br>0,01292%<br>0,00569%                                                                                                 | 0,07591%<br>0,03342%<br>0,01754%                                                                                     |
| PFM MULTI-MANAGER SERIES TRUST - PFM MULTI-MANAGER INTERNATIONAL EQUITY FUND, Jacob Benzow Public Employees Retirement Association of Colorado, Jacob Benzow PUBLIC EMPLOYEES RETIREMENT SYSTEM OF MISSISSIPPI, Jacob Benzow PUBLIC EMPLOYEES RETIREMENT SYSTEM OF OHIO, Jacob Benzow Quoniam Funds Selection SICAV - European Equities, Jacob Benzow Quoniam Funds Selection SICAV - Global Equities, Jacob Benzow Quoniam Funds Selection SICAV - Global Risk Premia, Jacob Benzow Regime de Rentes du Mouvement Desjardins, Jacob Benzow Retirement Board of Allegheny County, Jacob Benzow                                                                                                    |            | 79 464<br>27 628<br>12 163<br>6 385<br>13 101<br>24 731<br>4 002                                        | 79 464<br>27 628<br>12 163<br>6 385<br>13 101<br>24 731<br>4 002                                        | 0,03717%<br>0,01292%<br>0,00569%<br>0,00299%<br>0,00613%<br>0,01157%<br>0,00187%                                                 | 0,07591%<br>0,03342%<br>0,01754%<br>0,03600%<br>0,06795%<br>0,01100%                                                 |
| PFM MULTI-MANAGER SERIES TRUST - PFM MULTI-MANAGER INTERNATIONAL EQUITY FUND, Jacob Benzow Public Employees Retirement Association of Colorado, Jacob Benzow PUBLIC EMPLOYEES RETIREMENT SYSTEM OF MISSISSIPPI, Jacob Benzow PUBLIC EMPLOYEES RETIREMENT SYSTEM OF OHIO, Jacob Benzow Quoniam Funds Selection SICAV - European Equities, Jacob Benzow Quoniam Funds Selection SICAV - Global Equities, Jacob Benzow Quoniam Funds Selection SICAV - Global Risk Premia, Jacob Benzow Quoniam Funds Selection SICAV - Global Risk Premia, Jacob Benzow Regime de Rentes du Mouvement Desjardins, Jacob Benzow Retirement Board of Allegheny County, Jacob Benzow SCHOOL EMPLOYEES RETIREMENT SYSTEM OF OHIO, Jacob Benzow                                                                                                    |            | 79 464<br>27 628<br>12 163<br>6 385<br>13 101<br>24 731<br>4 002<br>16 556                              | 79 464<br>27 628<br>12 163<br>6 385<br>13 101<br>24 731<br>4 002<br>16 556                              | 0.03717%<br>0,01292%<br>0,00569%<br>0,00299%<br>0,00613%<br>0,01157%<br>0,00187%<br>0,00774%                                     | 0,07591%<br>0,03342%<br>0,01754%<br>0,03600%<br>0,06795%<br>0,01100%<br>0,04549%                                     |
| PFM MULTI-MANAGER SERIES TRUST - PFM MULTI-MANAGER INTERNATIONAL EQUITY FUND, Jacob Benzow Public Employees Retirement Association of Colorado, Jacob Benzow PUBLIC EMPLOYEES RETIREMENT SYSTEM OF MISSISSIPPI, Jacob Benzow PUBLIC EMPLOYEES RETIREMENT SYSTEM OF OHIO, Jacob Benzow Quoniam Funds Selection SICAV - European Equities, Jacob Benzow Quoniam Funds Selection SICAV - Global Equities, Jacob Benzow Quoniam Funds Selection SICAV - Global Risk Premia, Jacob Benzow Regime de Rentes du Mouvement Desjardins, Jacob Benzow Retirement Board of Allegheny County, Jacob Benzow SCHOOL EMPLOYEES RETIREMENT SYSTEM OF OHIO, Jacob Benzow SCHOOL EMPLOYEES RETIREMENT SYSTEM OF OHIO, Jacob Benzow Schwab Fundamental International Small Company Index ETF, Jacob Benzow                                                                                                    |            | 79 464<br>27 628<br>12 163<br>6 385<br>13 101<br>24 731<br>4 002<br>16 556<br>11 202                    | 79 464<br>27 628<br>12 163<br>6 385<br>13 101<br>24 731<br>4 002<br>16 556<br>11 202                    | 0.03717%<br>0,01292%<br>0,00569%<br>0,00299%<br>0,00613%<br>0,01157%<br>0,00187%<br>0,00774%<br>0,00524%                         | 0,07591%<br>0,03342%<br>0,01754%<br>0,03600%<br>0,06795%<br>0,01100%<br>0,04549%<br>0,03078%                         |
| PFM MULTI-MANAGER SERIES TRUST - PFM MULTI-MANAGER INTERNATIONAL EQUITY FUND, Jacob Benzow Public Employees Retirement Association of Colorado, Jacob Benzow PUBLIC EMPLOYEES RETIREMENT SYSTEM OF MISSISSIPPI, Jacob Benzow PUBLIC EMPLOYEES RETIREMENT SYSTEM OF OHIO, Jacob Benzow Quoniam Funds Selection SICAV - European Equities, Jacob Benzow Quoniam Funds Selection SICAV - Global Equities, Jacob Benzow Quoniam Funds Selection SICAV - Global Risk Premia, Jacob Benzow Quoniam Funds Selection SICAV - Global Risk Premia, Jacob Benzow Regime de Rentes du Mouvement Desjardins, Jacob Benzow Retirement Board of Allegheny County, Jacob Benzow SCHOOL EMPLOYEES RETIREMENT SYSTEM OF OHIO, Jacob Benzow                                                                                                    |            | 79 464<br>27 628<br>12 163<br>6 385<br>13 101<br>24 731<br>4 002<br>16 556<br>11 202<br>2 628           | 79 464<br>27 628<br>12 163<br>6 385<br>13 101<br>24 731<br>4 002<br>16 556                              | 0.03717%<br>0,01292%<br>0,00569%<br>0,00299%<br>0,00613%<br>0,01157%<br>0,00187%<br>0,00774%                                     | 0,07591%<br>0,03342%<br>0,01754%<br>0,03600%<br>0,06795%<br>0,01100%<br>0,04549%<br>0,03078%<br>0,00722%             |
| PFM MULTI-MANAGER SERIES TRUST - PFM MULTI-MANAGER INTERNATIONAL EQUITY FUND, Jacob Benzow Public Employees Retirement Association of Colorado, Jacob Benzow PUBLIC EMPLOYEES RETIREMENT SYSTEM OF MISSISSIPPI, Jacob Benzow PUBLIC EMPLOYEES RETIREMENT SYSTEM OF OHIO, Jacob Benzow Quoniam Funds Selection SICAV - European Equities, Jacob Benzow Quoniam Funds Selection SICAV - Global Equities, Jacob Benzow Quoniam Funds Selection SICAV - Global Risk Premia, Jacob Benzow Regime de Rentes du Mouvement Desjardins, Jacob Benzow Retirement Board of Allegheny County, Jacob Benzow SCHOOL EMPLOYEES RETIREMENT SYSTEM OF OHIO, Jacob Benzow Schwab Fundamental International Small Company Index ETF, Jacob Benzow Schwab Fundamental International Small Company Index Fund, Jacob Benzow                                                                                                    |            | 79 464<br>27 628<br>12 163<br>6 385<br>13 101<br>24 731<br>4 002<br>16 556<br>11 202                    | 79 464<br>27 628<br>12 163<br>6 385<br>13 101<br>24 731<br>4 002<br>16 556<br>11 202<br>2 628           | 0.03717%<br>0,01292%<br>0,00569%<br>0,00299%<br>0,00613%<br>0,01157%<br>0,00187%<br>0,00774%<br>0,00524%<br>0.00123%             | 0,07591%<br>0,03342%<br>0,01754%<br>0,03600%<br>0,06795%<br>0,01100%<br>0,04549%<br>0,03078%                         |
| PFM MULTI-MANAGER SERIES TRUST - PFM MULTI-MANAGER INTERNATIONAL EQUITY FUND, Jacob Benzow Public Employees Retirement Association of Colorado, Jacob Benzow PUBLIC EMPLOYEES RETIREMENT SYSTEM OF MISSISSIPPI. Jacob Benzow PUBLIC EMPLOYEES RETIREMENT SYSTEM OF OHIO, Jacob Benzow Quoniam Funds Selection SICAV - European Equities, Jacob Benzow Quoniam Funds Selection SICAV - Global Equities, Jacob Benzow Quoniam Funds Selection SICAV - Global Equities, Jacob Benzow Quoniam Funds Selection SICAV - Global Risk Premia, Jacob Benzow Regime de Rentes du Mouvement Desjardins, Jacob Benzow Retirement Board of Allegheny County, Jacob Benzow SCHOOL EMPLOYEES RETIREMENT SYSTEM OF OHIO, Jacob Benzow SCHOOL EMPLOYEES RETIREMENT SYSTEM OF OHIO, Jacob Benzow Schwab Fundamental International Small Company Index ETF, Jacob Benzow Schwab Fundamental International Small Company Index Fund. Jacob Benzow Sequal Bryant & Hamill International Small Company Index Fund. Jacob Benzow |            | 79 464<br>27 628<br>12 163<br>6 385<br>13 101<br>24 731<br>4 002<br>16 556<br>11 202<br>2 628<br>39 656 | 79 464<br>27 628<br>12 163<br>6 385<br>13 101<br>24 731<br>4 002<br>16 556<br>11 202<br>2 628<br>39 656 | 0.03717%<br>0.01292%<br>0.00569%<br>0.00299%<br>0.00613%<br>0.01157%<br>0.00187%<br>0.00774%<br>0.00524%<br>0.00123%<br>0.01855% | 0,07591%<br>0,03342%<br>0,01754%<br>0,03600%<br>0,06795%<br>0,01100%<br>0,04549%<br>0,03078%<br>0,00722%<br>0,10896% |

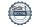

| SSGA SPDR ETFS Europe II Public Limited Company, Jacob Benzow  St. Jamess Place Balanced Managed Unit Trust, Jacob Benzow  State of Wisconsin Investment Board, Jacob Benzow  State Street All-Country World EX-U.S. Active Non-Lending Common Trust Fund, Jacob Benzow  State Street Global Advisors Luxembourg SICAV, Jacob Benzow  State Street Global Advisors Trust Company Investment Funds For Tax Exempt Retirement Plans, Jacob Benzow  STATE STREET GLOBAL ALL CAP EQUITY EX-US INDEX PORTFOLIO, Jacob Benzow  State Street International Active Non-Lending Common Trust fund, Jacob Benzow  State Street International Active Non-Lending Common Trust fund, Jacob Benzow  STATE STREET INTERNATIONAL STOCK SELECTION FUND, Jacob Benzow  STATE STREET INTERNATIONAL STOCK SELECTION FUND, Jacob Benzow  STATE STREET INSCI EAFE SMALL CAP INDEX SECURITIES LENDING COMMON TRUST FUND, Jacob Benzow  Stotichting Pensicenfonds Horeca & Catering, Jacob Benzow  Svolder AB (publ), 556469-2019, Ulf Hedlundh  SYMMETRY COMPREHENSIVE EQUITY FUND, Jacob Benzow  Teachers Retirement System of the State of Illinois, Jacob Benzow  Teachers Retirement System of the State of Illinois, Jacob Benzow  The Boeing Company Employee Retirement Plans Master Trust, Jacob Benzow  THE GLEVELAND CLINIC FOUNDATION, Jacob Benzow  THE GOLDMAN SACHS FOUNDATION, Jacob Benzow  The Regents of the University of California, Jacob Benzow  The Washington State Investment Board, Jacob Benzow  Thomas E Quinn, Jacob Benzow  Thomas E Quinn, Jacob Benzow  Thrivent International Allocation Fund, Jacob Benzow                                                                                                    |         | 8 332<br>115 034<br>1<br>55 345<br>14 200<br>113 204<br>6 356<br>16 046<br>13 363<br>40 421<br>16 656<br>3 087<br>5 018 836<br>11 150<br>4 950<br>133 173 | 8 332<br>115 034<br>1<br>55 345<br>14 200<br>113 204<br>6 356<br>16 046<br>13 363<br>40 421<br>16 656<br>3 087<br>5 018 836<br>11 150 | 0,00390%<br>0,05381%<br>0,000000%<br>0,02589%<br>0,00664%<br>0,05296%<br>0,00297%<br>0,00751%<br>0,00751%<br>0,00779%<br>0,01891%<br>0,00779%<br>0,00144%<br>2,347849% | 0,02289% 0,31607% 0,00009% 0,15207% 0,03902% 0,31104% 0,01746% 0,04409% 0,03672% 0,11106% 0,04576%       |
|----------------------------------------------------------------------------------------------------|---------|----------------------------------------------------------------------------------------------------|----------------------------------------------------------------------------------------------------|----------------------------------------------------------------------------------------------------|----------------------------------------------------------------------------------------------------|
| State of Wisconsin Investment Board, Jacob Benzow State Street All-Country World EX-U.S. Active Non-Lending Common Trust Fund, Jacob Benzow State Street Global Advisors Luxembourg SiCAV, Jacob Benzow State Street Global Advisors Trust Company Investment Funds For Tax Exempt Retirement Plans, Jacob Benzow STATE STREET GLOBAL ALL CAP EQUITY EX-US INDEX PORTFOLIO, Jacob Benzow State Street International Active Non-Lending Common Trust fund, Jacob Benzow State Street International Active Non-Lending Common Trust Fund, Jacob Benzow STATE STREET INTERNATIONAL STOCK SELECTION FUND, Jacob Benzow STATE STREET INTERNATIONAL STOCK SELECTION FUND, Jacob Benzow STATE STREET INSICE AFE SMALL CAP INDEX SECURITIES LENDING COMMON TRUST FUND, Jacob Benzow Stichting Pensioenfonds Horeca & Catering, Jacob Benzow Symmetry US Equity Fund, Jacob Benzow Internative Street Street St |         | 1<br>55 345<br>14 200<br>113 204<br>6 356<br>16 046<br>13 363<br>40 421<br>16 656<br>3 087<br>5 018 836<br>11 150<br>4 950                                | 1<br>55 345<br>14 200<br>113 204<br>6 356<br>16 046<br>13 363<br>40 421<br>16 656<br>3 087<br>5 018 836<br>11 150                     | 0,00000%<br>0,02589%<br>0,00664%<br>0,05296%<br>0,00297%<br>0,00751%<br>0,00625%<br>0,01891%<br>0,00779%<br>0,00144%                                                   | 0,00000%<br>0,15207%<br>0,03902%<br>0,31104%<br>0,01746%<br>0,04409%<br>0,03672%<br>0,11106%<br>0,04576% |
| State Street Global Advisors Luxembourg SICAV, Jacob Benzow  State Street Global Advisors Trust Company Investment Funds For Tax Exempt Retirement Plans, Jacob Benzow  STATE STREET GLOBAL ALL CAP EQUITY EX-US INDEX PORTFOLIO, Jacob Benzow  State Street International Active Non-Lending Common Trust fund, Jacob Benzow  State Street International Small Cap Active Securities Lending Common Trust Fund, Jacob Benzow  STATE STREET INTERNATIONAL STOCK SELECTION FUND, Jacob Benzow  STATE STREET INTERNATIONAL STOCK SELECTION FUND, Jacob Benzow  STATE STREET MSCI EAFE SMALL CAP INDEX SECURITIES LENDING COMMON TRUST FUND, Jacob Benzow  Stichting Pensicenfonds Horeca & Catering, Jacob Benzow  Sydider AB (pub), 556498-2019, Ulf Hedlundh  SYMMETRY COMPREHENSIVE EQUITY FUND, Jacob Benzow  Symmetry US Equity Fund, Jacob Benzow  Teachers Retirement System of the State of Illinois, Jacob Benzow  Tennessee Consolidated Retirement System, Jacob Benzow  The Boeing Company Employee Retirement Plans Master Trust, Jacob Benzow  THE CLEVELAND CLINIC FOUNDATION, Jacob Benzow  THE GOLDMAN SACHS FOUNDATION, Jacob Benzow  The Regents of the University of California, Jacob Benzow  The Washington State Investment Board, Jacob Benzow  The Washington State Investment Board, Jacob Benzow  Thomas E Quinn, Jacob Benzow                                                                                                    |         | 14 200<br>113 204<br>6 356<br>16 046<br>13 363<br>40 421<br>16 656<br>3 087<br>5 018 836<br>11 150<br>4 950                                               | 14 200<br>113 204<br>6 356<br>16 046<br>13 363<br>40 421<br>16 656<br>3 087<br>5 018 836<br>11 150                                    | 0,00664%<br>0,05296%<br>0,00297%<br>0,00751%<br>0,00625%<br>0,01891%<br>0,00779%<br>0,00144%                                                                           | 0,03902%<br>0,31104%<br>0,01746%<br>0,04409%<br>0,03672%<br>0,11106%<br>0,04576%                         |
| State Street Global Advisors Luxembourg SICAV, Jacob Benzow  State Street Global Advisors Trust Company Investment Funds For Tax Exempt Retirement Plans, Jacob Benzow  STATE STREET GLOBAL ALL CAP EQUITY EX-US INDEX PORTFOLIO, Jacob Benzow  State Street International Active Non-Lending Common Trust fund, Jacob Benzow  State Street International Small Cap Active Securities Lending Common Trust Fund, Jacob Benzow  STATE STREET INTERNATIONAL STOCK SELECTION FUND, Jacob Benzow  STATE STREET INTERNATIONAL STOCK SELECTION FUND, Jacob Benzow  STATE STREET MSCI EAFE SMALL CAP INDEX SECURITIES LENDING COMMON TRUST FUND, Jacob Benzow  Stichting Pensicenfonds Horeca & Catering, Jacob Benzow  Sydider AB (pub), 556498-2019, Ulf Hedlundh  SYMMETRY COMPREHENSIVE EQUITY FUND, Jacob Benzow  Symmetry US Equity Fund, Jacob Benzow  Teachers Retirement System of the State of Illinois, Jacob Benzow  Tennessee Consolidated Retirement System, Jacob Benzow  The Boeing Company Employee Retirement Plans Master Trust, Jacob Benzow  THE CLEVELAND CLINIC FOUNDATION, Jacob Benzow  THE GOLDMAN SACHS FOUNDATION, Jacob Benzow  The Regents of the University of California, Jacob Benzow  The Washington State Investment Board, Jacob Benzow  The Washington State Investment Board, Jacob Benzow  Thomas E Quinn, Jacob Benzow                                                                                                    |         | 14 200<br>113 204<br>6 356<br>16 046<br>13 363<br>40 421<br>16 656<br>3 087<br>5 018 836<br>11 150<br>4 950                                               | 14 200<br>113 204<br>6 356<br>16 046<br>13 363<br>40 421<br>16 656<br>3 087<br>5 018 836<br>11 150                                    | 0,00664%<br>0,05296%<br>0,00297%<br>0,00751%<br>0,00625%<br>0,01891%<br>0,00779%<br>0,00144%                                                                           | 0,03902%<br>0,31104%<br>0,01746%<br>0,04409%<br>0,03672%<br>0,11106%<br>0,04576%                         |
| State Street Global Advisors Trust Company Investment Funds For Tax Exempt Retirement Plans, Jacob Benzow STATE STREET GLOBAL ALL CAP EQUITY EX-US INDEX PORTFOLIO, Jacob Benzow State Street International Active Non-Lending Common Trust fund, Jacob Benzow State Street International Small Cap Active Securities Lending Common Trust Fund, Jacob Benzow STATE STREET INTERNATIONAL STOCK SELECTION FUND, Jacob Benzow STATE STREET INSCIE AFE SMALL CAP INDEX SECURITIES LENDING COMMON TRUST FUND, Jacob Benzow Stichting Pensicenfonds Horeca & Catering, Jacob Benzow Svolder AB (pub), 556469-2019, UII Hedlundh SYMMETRY COMPREHENSIVE EQUITY FUND, Jacob Benzow Symmetry US Equity Fund, Jacob Benzow Teachers Retirement System of the State of Illinois, Jacob Benzow Tenessee Consolidated Retirement System, Jacob Benzow The Boeing Company Employee Retirement Plans Master Trust, Jacob Benzow THE CLEVELAND CLINIC FOUNDATION, Jacob Benzow The GOLDMAN SACHS FOUNDATION, Jacob Benzow The Regents of the University of California, Jacob Benzow The Washington State Investment Board, Jacob Benzow The Washington State Investment Board, Jacob Benzow The Washington State Investment Board, Jacob Benzow                                                                                                    |         | 6 356<br>16 046<br>13 363<br>40 421<br>16 656<br>3 087<br>5 018 836<br>11 150<br>4 950                                                                    | 6 356<br>16 046<br>13 363<br>40 421<br>16 656<br>3 087<br>5 018 836<br>11 150                                                         | 0,00297%<br>0,00751%<br>0,00625%<br>0,01891%<br>0,00779%<br>0,00144%                                                                                                   | 0,01746%<br>0,04409%<br>0,03672%<br>0,11106%<br>0,04576%                                                 |
| STATE STREET GLOBAL ALL CAP EQUITY EX-US INDEX PORTFOLIO, Jacob Benzow  State Street International Active Non-Lending Common Trust fund, Jacob Benzow  STATE STREET INTERNATIONAL STOCK SELECTION FUND, Jacob Benzow  STATE STREET INSCI EAFE SMALL CAP INDEX SECURITIES LENDING COMMON TRUST FUND, Jacob Benzow  STATE STREET MSCI EAFE SMALL CAP INDEX SECURITIES LENDING COMMON TRUST FUND, Jacob Benzow  Stichting Pensioenfonds Horeca & Catering, Jacob Benzow  Svolder AB (publ), 556469-2019, Ult Hedlundh  SYMMETRY COMPREHENSIVE EQUITY FUND, Jacob Benzow  Symmetry US Equity Fund, Jacob Benzow  Teachers Retirement System of the State of Illinois, Jacob Benzow  Tennessee Consolidated Retirement System, Jacob Benzow  The Boeing Company Employee Retirement Plans Master Trust, Jacob Benzow  THE CLEVELAND CLINIC FOUNDATION, Jacob Benzow  THE GOLDMAN SACHS FOUNDATION, Jacob Benzow  The Regents of the University of California, Jacob Benzow  The Washington State Investment Board, Jacob Benzow  The Washington State Investment Board, Jacob Benzow  Thomas E Quinn, Jacob Benzow                                                                                                    |         | 6 356<br>16 046<br>13 363<br>40 421<br>16 656<br>3 087<br>5 018 836<br>11 150<br>4 950                                                                    | 6 356<br>16 046<br>13 363<br>40 421<br>16 656<br>3 087<br>5 018 836<br>11 150                                                         | 0,00297%<br>0,00751%<br>0,00625%<br>0,01891%<br>0,00779%<br>0,00144%                                                                                                   | 0,01746%<br>0,04409%<br>0,03672%<br>0,11106%<br>0,04576%                                                 |
| State Street International Active Non-Lending Common Trust fund, Jacob Benzow State Street International Small Cap Active Securities Lending Common Trust Fund, Jacob Benzow STATE STREET INTERNATIONAL STOCK SELECTION FUND. Jacob Benzow STATE STREET MSCI EAFE SMALL CAP INDEX SECURITIES LENDING COMMON TRUST FUND, Jacob Benzow Stichting Pensicenfonds Horeca & Catering, Jacob Benzow Svider AB (publ), 556489-2019, Uif Hedlundh SYMMETRY COMPREHENSIVE EQUITY FUND, Jacob Benzow Symmetry US Equity Fund, Jacob Benzow Teachers Retirement System of the State of Illinois, Jacob Benzow Tennessee Consolidated Retirement System, Jacob Benzow The Boeing Company Employee Retirement Plans Master Trust, Jacob Benzow THE CLEVELAND CLINIC FOUNDATION, Jacob Benzow THE GOLDMAN SACHS FOUNDATION, Jacob Benzow The Regents of the University of California, Jacob Benzow The Washington State Investment Board, Jacob Benzow The Washington State Investment Board, Jacob Benzow Thomas E Quinn, Jacob Benzow                                                                                                    |         | 16 046<br>13 363<br>40 421<br>16 656<br>3 087<br>5 018 836<br>11 150<br>4 950                                                                             | 16 046<br>13 363<br>40 421<br>16 656<br>3 087<br>5 018 836<br>11 150                                                                  | 0,00751%<br>0,00625%<br>0,01891%<br>0,00779%<br>0,00144%                                                                                                    | 0,04409%<br>0,03672%<br>0,11106%<br>0,04576%                                                             |
| State Street International Small Cap Active Securities Lending Common Trust Fund, Jacob Benzow STATE STREET INTERNATIONAL STOCK SELECTION FUND, Jacob Benzow STATE STREET MSCI EAFE SMALL CAP INDEX SECURITIES LENDING COMMON TRUST FUND, Jacob Benzow Stichting Pensioenfonds Horeca & Catering, Jacob Benzow Svolder AB (publ), 556469-2019, Ulf Hedlundh SYMMETRY COMPREHENSIVE EQUITY FUND, Jacob Benzow Symmetry US Equity Fund, Jacob Benzow Teachers Retirement System of the State of Illinois, Jacob Benzow Tennessee Consolidated Retirement System, Jacob Benzow The Boeing Company Employee Retirement Plans Master Trust, Jacob Benzow THE CLEVELAND CLINIC FOUNDATION, Jacob Benzow THE GOLDMAN SACHS FOUNDATION, Jacob Benzow The Regents of the University of California, Jacob Benzow The Washington State Investment Board, Jacob Benzow The Washington State Investment Board, Jacob Benzow Thomas E Quinn, Jacob Benzow                                                                                                    |         | 13 363<br>40 421<br>16 656<br>3 087<br>5 018 836<br>11 150<br>4 950                                                                                       | 13 363<br>40 421<br>16 656<br>3 087<br>5 018 836<br>11 150                                                                            | 0,00625%<br>0,01891%<br>0,00779%<br>0,00144%                                                                                                    | 0,03672%<br>0,11106%<br>0,04576%                                                                         |
| STATE STREET INTERNATIONAL STOCK SELECTION FUND, Jacob Benzow  STATE STREET MSCI EAFE SMALL CAP INDEX SECURITIES LENDING COMMON TRUST FUND, Jacob Benzow  Stichting Pensioenfonds Horeca & Catering, Jacob Benzow  Svolder AB (publ), 555459-2019, Ulf Hedlundh  SYMMETRY COMPREHENSIVE EQUITY FUND, Jacob Benzow  Symmetry US Equity Fund, Jacob Benzow  Teachers Retirement System of the State of Illinois, Jacob Benzow  Tennessee Consolidated Retirement System, Jacob Benzow  The Boeing Company Employee Retirement Plans Master Trust, Jacob Benzow  THE CLEVELAND CLINIC FOUNDATION, Jacob Benzow  THE GOLDMAN SACHS FOUNDATION, Jacob Benzow  The Regents of the University of California, Jacob Benzow  The Washington State Investment Board, Jacob Benzow  The Washington State Investment Board, Jacob Benzow  Thomas E Quinn, Jacob Benzow                                                                                                    |         | 16 656<br>3 087<br>5 018 836<br>11 150<br>4 950                                                                                                    | 16 656<br>3 087<br>5 018 836<br>11 150                                                                                                | 0,00779%<br>0,00144%                                                                                                    | 0,04576%                                                                                                 |
| STATE STREET MSCI EAFE SMALL CAP INDEX SECURITIES LENDING COMMON TRUST FUND, Jacob Benzow Stichting Pensicenfonds Horeca & Catering, Jacob Benzow Svolder AB (publ), 555489-2019, Uif Hedlundh SYMMETRY COMPREHENSIVE EQUITY FUND, Jacob Benzow Symmetry US Equity Fund, Jacob Benzow Teachers Retirement System of the State of Illinois, Jacob Benzow Teanessee Consolidated Retirement System, Jacob Benzow The Boeing Company Employee Retirement Plans Master Trust, Jacob Benzow THE CLEVELAND CLINIC FOUNDATION, Jacob Benzow THE GOLDMAN SACHS FOUNDATION, Jacob Benzow The Regents of the University of California, Jacob Benzow The Washington State Investment Board, Jacob Benzow Thomas E Quinn, Jacob Benzow Thomas E Quinn, Jacob Benzow                                                                                                    |         | 16 656<br>3 087<br>5 018 836<br>11 150<br>4 950                                                                                                    | 16 656<br>3 087<br>5 018 836<br>11 150                                                                                                | 0,00779%<br>0,00144%                                                                                                    | 0,04576%                                                                                                 |
| Stichting Pensioenfonds Horeca & Catering, Jacob Benzow Svolder AB (publ), 556469-2019, Ulf Hedlundh SYMMETRY COMPREHENSIVE EQUITY FUND. Jacob Benzow Symmetry US Equity Fund, Jacob Benzow Teachers Retirement System of the State of Illinois, Jacob Benzow Tennessee Consolidated Retirement System, Jacob Benzow The Boeing Company Employee Retirement Plans Master Trust, Jacob Benzow THE CLEVELAND CLINIC FOUNDATION, Jacob Benzow THE GOLDMAN SACHS FOUNDATION, Jacob Benzow The Regents of the University of California, Jacob Benzow The Washington State Investment Board, Jacob Benzow Thomas E Quinn, Jacob Benzow                                                                                                    |         | 3 087<br>5 018 836<br>11 150<br>4 950                                                                                                    | 3 087<br>5 018 836<br>11 150                                                                                                    | 0,00144%                                                                                                    |                                                                                                    |
| Svolder AB (publ), 556469-2019, Ulf Hedlundh SYMMETRY COMPREHENSIVE EQUITY FUND, Jacob Benzow Symmetry US Equity Fund, Jacob Benzow Teachers Retirement System of the State of Illinois, Jacob Benzow Tennessee Consolidated Retirement System, Jacob Benzow The Boeing Company Employee Retirement Plans Master Trust, Jacob Benzow THE CLEVELAND CLINIC FOUNDATION, Jacob Benzow THE GOLDMAN SACHS FOUNDATION, Jacob Benzow The Regents of the University of California, Jacob Benzow The Washington State Investment Board, Jacob Benzow Thomas E Quinn, Jacob Benzow Thomas E Quinn, Jacob Benzow                                                                                                    |         | 11 150<br>4 950                                                                                                    | 11 150                                                                                                    |                                                                                                    | 0,00848%                                                                                                 |
| SYMMETRY COMPREHENSIVE EQUITY FUND, Jacob Benzow Symmetry US Equity Fund, Jacob Benzow Teachers Retirement System of the State of Illinois, Jacob Benzow Tennessee Consolidated Retirement System, Jacob Benzow The Boeing Company Employee Retirement Plans Master Trust, Jacob Benzow THE CLEVELAND CLINIC FOUNDATION, Jacob Benzow THE GOLDMAN SACHS FOUNDATION, Jacob Benzow THE GOLDMAN SACHS FOUNDATION, Jacob Benzow The Regents of the University of California, Jacob Benzow The Washington State Investment Board, Jacob Benzow Thomas E Quinn, Jacob Benzow                                                                                                    |         | 4 950                                                                                                    |                                                                                                    |                                                                                                    | 13,78988%                                                                                                |
| Teachers Retirement System of the State of Illinois, Jacob Benzow Tennessee Consolidated Retirement System, Jacob Benzow The Boeing Company Employee Retirement Plans Master Trust, Jacob Benzow THE CLEVELAND CLINIC FOUNDATION, Jacob Benzow THE GOLDMAN SACHS FOUNDATION, Jacob Benzow The Regents of the University of California, Jacob Benzow The Washington State Investment Board, Jacob Benzow Thomas E Quinn, Jacob Benzow                                                                                                    |         |                                                                                                    | 4.050                                                                                                    | 0.00522%                                                                                                    | 0.03064%                                                                                                 |
| Tennessee Consolidated Retirement System, Jacob Benzow The Boeing Company Employee Retirement Plans Master Trust, Jacob Benzow THE CLEVELAND CLINIC FOUNDATION, Jacob Benzow THE GOLDMAN SACHS FOUNDATION, Jacob Benzow The Regents of the University of California, Jacob Benzow The Washington State Investment Board, Jacob Benzow Thomas E Quinn, Jacob Benzow                                                                                                    |         | 133 173                                                                                                    | 4 950                                                                                                    | 0.00232%                                                                                                    | 0.01360%                                                                                                 |
| The Boeing Company Employee Retirement Plans Master Trust, Jacob Benzow THE CLEVELAND CLINIC FOUNDATION, Jacob Benzow THE GOLDMAN SACHS FOUNDATION, Jacob Benzow The Regents of the University of California, Jacob Benzow The Washington State Investment Board, Jacob Benzow Thomas E Quinn, Jacob Benzow                                                                                                    |         |                                                                                                    | 133 173                                                                                                    | 0,06230%                                                                                                    | 0.36591%                                                                                                 |
| THE CLEVELAND CLINIC FOUNDATION, Jacob Benzow THE GOLDMAN SACHS FOUNDATION, Jacob Benzow The Regents of the University of California, Jacob Benzow The Washington State Investment Board, Jacob Benzow Thomas E Quinn, Jacob Benzow                                                                                                    |         | 90 371                                                                                                    | 90 371                                                                                                    | 0,04228%                                                                                                    | 0,24831%                                                                                                 |
| THE GOLDMAN SACHS FOUNDATION, Jacob Benzow The Regents of the University of California, Jacob Benzow The Washington State Investment Board, Jacob Benzow Thomas E Quinn, Jacob Benzow                                                                                                    |         | 19 248                                                                                                    | 19 248                                                                                                    | 0,00900%                                                                                                    | 0,05289%                                                                                                 |
| The Regents of the University of California, Jacob Benzow The Washington State Investment Board, Jacob Benzow Thomas E Quinn, Jacob Benzow                                                                                                    |         | 23 069                                                                                                    | 23 069                                                                                                    | 0,01079%                                                                                                    | 0,06338%                                                                                                 |
| The Washington State Investment Board, Jacob Benzow Thomas E Quinn, Jacob Benzow                                                                                                    |         | 6 737                                                                                                    | 6 737                                                                                                    | 0,00315%                                                                                                    | 0,01851%                                                                                                 |
| Thomas E Quinn, Jacob Benzow                                                                                                    |         | 16 433                                                                                                    | 16 433                                                                                                    | 0,00769%                                                                                                    | 0,04515%                                                                                                 |
|                                                                                                    |         | 12 260                                                                                                    | 12 260                                                                                                    | 0,00574%                                                                                                    | 0,03369%                                                                                                 |
| Thrivent International Allocation Fund, Jacob Benzow                                                                                                    |         | 754                                                                                                    | 754                                                                                                    | 0,00035%                                                                                                    | 0,00207%                                                                                                 |
|                                                                                                    |         | 12 978                                                                                                    | 12 978                                                                                                    | 0,00607%                                                                                                    | 0,03566%                                                                                                 |
| Thrivent International Allocation Portfolio, Jacob Benzow                                                                                                    |         | 24 402                                                                                                    | 24 402                                                                                                    | 0,01142%                                                                                                    | 0,06705%                                                                                                 |
| Torsten Jansson Holding AB, 556910-7013, Torsten Jansson 19 7                                                                                                    | 707 680 | 2 752 649                                                                                                    | 199 829 449                                                                                                    | 93,48126%                                                                                                    | 61,71257%                                                                                                |
| UBS (US) Group Trust, Jacob Benzow                                                                                                    |         | 4 911                                                                                                    | 4 911                                                                                                    | 0,00230%                                                                                                    | 0,01349%                                                                                                 |
| UBS Fund Management (Switzerland) AG, Jacob Benzow                                                                                                    |         | 20 438                                                                                                    | 20 438                                                                                                    | 0,00956%                                                                                                    | 0,05616%                                                                                                 |
| Utah State Retirement Systems, Jacob Benzow                                                                                                    |         | 4 138                                                                                                    | 4 138                                                                                                    | 0,00194%                                                                                                    | 0,01137%                                                                                                 |
| Vanguard International Small Companies Index Fund, Jacob Benzow                                                                                                    |         | 7 219                                                                                                    | 7 219                                                                                                    | 0,00338%                                                                                                    | 0,01984%                                                                                                 |
| Vanquard Investment Series PLC, Jacob Benzow                                                                                                    |         | 19 559                                                                                                    | 19 559                                                                                                    | 0,00915%                                                                                                    | 0,05374%                                                                                                 |
| VantageTrust III Master Collective Investment Funds Trust, Jacob Benzow                                                                                                    |         | 31 358                                                                                                    | 31 358                                                                                                    | 0,01467%                                                                                                    | 0,08616%                                                                                                 |
| VERDIPAPIRFONDET KLP AKSJEGLOBAL SMALL CAP INDEKS I, Jacob Benzow                                                                                                    |         | 5 748                                                                                                    | 5 748                                                                                                    | 0,00269%                                                                                                    | 0,01579%                                                                                                 |
| Virginia Retirement System, Jacob Benzow                                                                                                    |         | 2                                                                                                    | 2                                                                                                    | 0,00000%                                                                                                    | 0,00001%                                                                                                 |
| Voya Multi-Manager International Small Cap Fund, Jacob Benzow                                                                                                    |         | 8 519                                                                                                    | 8 519                                                                                                    | 0,00399%                                                                                                    | 0,02341%                                                                                                 |
| WEST VIRGINIA INVESTMENT MANAGEMENT BOARD, Jacob Benzow                                                                                                    |         | 13 594                                                                                                    | 13 594                                                                                                    | 0,00636%                                                                                                    | 0,03735%                                                                                                 |
| Willis Towers Watson Group Trust, Jacob Benzow                                                                                                    |         | 57 431                                                                                                    | 57 431                                                                                                    | 0,02687%                                                                                                    | 0,15780%                                                                                                 |
| Wilshire Mutual Funds, Inc Wilshire International Equity Fund, Jacob Benzow                                                                                                    |         | 8 422                                                                                                    | 8 422                                                                                                    | 0,00394%                                                                                                    | 0,02314%                                                                                                 |
| XACT Svenska Smabolag (UCITS ETF), Jacob Benzow                                                                                                    |         | 21 450                                                                                                    | 21 450                                                                                                    | 0,01003%                                                                                                    | 0,05894%                                                                                                 |
| SUMMA: 197                                                                                                    | 707 680 | 16 687 381                                                                                                    | 213 764 181                                                                                                    | 100,00000%                                                                                                    | 100,00000%                                                                                               |
| Totalt antal aktier representerade: 36 3                                                                                                    | 395 061 |                                                                                                    |                                                                                                    |                                                                                                    |                                                                                                    |
|                                                                                                    | 343 543 |                                                                                                    |                                                                                                    |                                                                                                    |                                                                                                    |

## Valberedningens förslag om principer för tillsättande av ny valberedning

Valberedningens förslag innebär att årsstämman beslutar att en ny valberedning inför 2023 års årsstämma ska bestå av representanter för tre av de större aktieägarna. Valberedningen ska fullgöra de uppgifter som följer av Svensk kod för bolagsstyrning. Styrelsens ordförande ges i uppdrag att kontakta de röstmässigt största registrerade aktieägarna enligt aktieboken per den 30 september 2022 för att erbjuda deltagande i valberedningen. Om någon eller några av dessa aktieägare avstår från att delta i valberedningen eller lämnar valberedningen innan dess arbete är slutfört, ska nästa aktieägare i storleksordning beredas tillfälle att utse ledamot. Bolaget ska på bolagets hemsida offentliggöra namnen på ledamöterna i valberedningen, liksom hur dessa kan kontaktas, senast sex månader före årsstämman. Valberedningen ska utse ordförande inom sig, vilken dock ej får vara styrelsens ordförande eller annan styrelseledamot. Valberedningens uppdrag gäller till dess ny valberedning utsetts. Om väsentlig förändring i ägarstrukturen sker innan valberedningens uppdrag slutförts ska, om valberedningen så beslutar, valberedningens sammansättning ändras i enlighet med principerna ovan. Sista tidpunkt för förändring i valberedningens sammansättning är tre månader före årsstämman.

# Förslag till beslut om bemyndigande av styrelsen att besluta om emissioner

Styrelsen föreslås få bemyndigande att längst intill nästa årsstämma vid ett eller flera tillfällen fatta beslut om nyemission av högst 4 000 000 aktier av serie B. Bemyndigandet innefattar rätt att besluta om avvikelse från aktieägarnas företrädesrätt, utan såvitt avser beslut om nyemission där vederlaget enbart består av kontanter. Genom beslut med stöd av bemyndigandet ska aktiekapitalet kunna ökas med sammanlagt högst 12 000 000 kr. Bemyndigandet ska även innefatta rätt att besluta om nyemission med bestämmelse om apport eller att aktie ska tecknas med kvittningsrätt eller annars med villkor som avses i 13 kap. 5 § 1 st. p. 6 aktiebolagslagen. Skälen till avvikelse från aktieägarnas företrädesrätt är att de nyemitterade aktierna ska användas för finansiering av förvärv av företag eller verksamhet eller del därav. Grunden för emissionskursen ska vara aktiens marknadsvärde.

För giltigt beslut under denna punkt krävs att stämmans beslut biträds av aktieägare som representerar minst två tredjedelar av såväl de avgivna rösterna som de vid stämman företrädda aktierna.

Vidare föreslås att Göran Härstedt bemyndigas att göra de smärre justeringar i beslutet om bemyndigandet som kan krävas i samband med registrering hos Bolagsverket.

Göteborg i april 2022 NEW WAVE GROUP AB (publ) Styrelsen

# Förslag till beslut om bemyndigande av styrelsen att uppta viss finansiering

Styrelsen föreslås få bemyndigande att längst intill nästa årsstämma, vid ett eller flera tillfällen, besluta att uppta finansiering av sådant slag som omfattas av bestämmelserna i 11 kap. 11 § aktiebolagslagen. Villkoren för sådan finansiering ska vara marknadsmässiga. Bakgrunden till bemyndigandet är att bolaget ska ha möjlighet att uppta sådan finansiering på för bolaget attraktiva villkor, där t.ex. räntan kan vara beroende av bolagets resultat eller finansiella ställning.

Vidare föreslås att Göran Härstedt bemyndigas att göra de smärre justeringar i beslutet om bemyndigandet som kan krävas i samband med registrering hos Bolagsverket.

\_\_\_\_\_

Göteborg i april 2022 NEW WAVE GROUP AB (publ) Styrelsen